Département de génie électrique et de génie informatique Faculté de sciences et génie Université Laval

## **Vision numérique**

(GIF-4100 - GIF-7001) Automne 2017

Devoir #2 - Modèles de la caméra

Vos réponses doivent être complètes et concises.

- 1. La longueur F d'un sténopé inverseur d'axe optique Z est de 10 mm. L'origine est au centre de projection. Les coordonnées d'un point objet P dans le référentiel de la caméra sont (-30, 20, 40) en cm.
- a) Trouvez les coordonnées  $(x, y)$  du point image P'.
- b) Trouvez l'équation paramétrique du projecteur correspondant dans l'espace.
- c) Trouvez l'équation paramétrique du projecteur sur lequel doit se trouver un objet imagé à  $P' = (7, 3)$  mm.
- 2. Soit le sténopé non inverseur illustré à la figure 1. Le plan image est fini et comporte 480 lignes et 640 colonnes de pixels dont la taille de chacun est de 10 microns par 10 microns (1 micron =  $10^{-6}$  m). Le pixel (0, 0) est situé en haut à gauche quand un observateur se situe sur l'axe Z positif et regarde vers l'origine. L'axe optique croise le plan image au centre du pixel (u=324, v=242) i.e. la ligne 242 et la colonne 324.

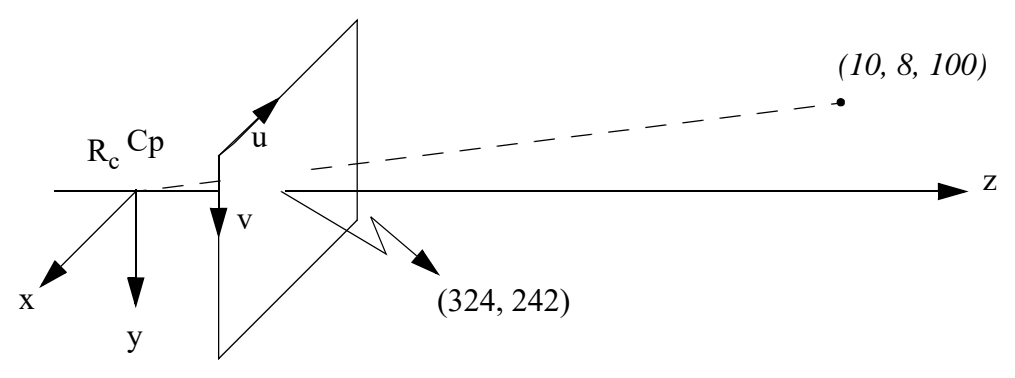

Figure 1. Sténopé non inverseur

- a) Si la longueur F est de 16 mm, prévoir les *coordonnées pixel (u,v)* d'un point situé à la position  $(10, 8, 100)$  cm dans le repère de la caméra  $R_c$  dont l'origine est en Cp. (Attention, u est en sens opposé à x)
- b) Écrire la matrice de projection de perspective (3 x 4) qui permet d'obtenir le résultat au point précédent, c'est-à-dire de transformer le point objet (en mm) en coordonnées pixel dans l'image. (Vérifier que votre résultat est le même qu'en a)
- c) La résolution de la caméra est-elle suffisante pour distinguer une séparation de 1 mm entre deux traits tracés sur un mur à 4,5 m du centre de projection de la caméra? Justifiez sur la base qu'il faut au moins un pixel entre les deux lignes.

3.

- a) Montrer que dans le cas d'un sténopé, la projection sur l'image de 3 points colinéaires dans l'espace 3D est également un ensemble de 3 points colinéaires. Ce résultat est intéressant car il indique qu'un segment de droite demeure droit dans l'image et ce, quelle que soit sa position dans l'espace. Votre démonstration sera schématique, i.e. au moyen d'une figure.
- b) Quelle est la forme de l'image d'une sphère? (Appuyez par un schéma général dans lequel la sphère n'est pas sur l'axe optique).
- 4. On veut fabriquer une image panoramique. Pour cela, on utilise une caméra montée (ajustée avec une longueur F) sur un trépied et on prend des images à tous les 30 degrés en faisant pivoter la caméra sur le trépied. Supposons que la caméra tourne autour du centre de projection. On fusionne ensuite ces images pour fabriquer l'image panoramique, c'est-à-dire en projetant les images sur un cylindre de rayon F (voir figure 2). Expliquez géométriquement pourquoi les frontières haut et bas de l'image panoramique ne sont pas horizontales mais présentent plutôt une forme qui s'apparente à une sinuisoïde.

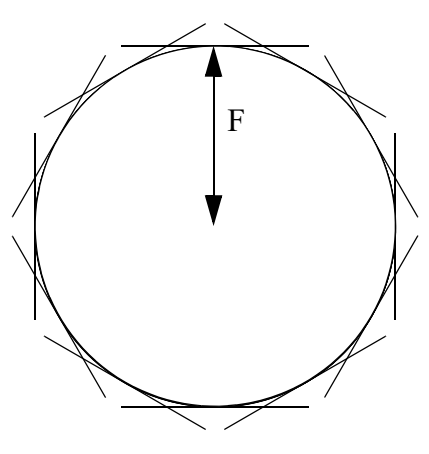

indice: pensez à la projection des limites du plan image sur le cylindre

Figure 2. Construction d'une image panoramique

## 5. **Caméra réelle (lentille mince)**

Soit une caméra sur laquelle est montée une lentille mince de diamètre  $\phi$ . Le plan image est à zi et un point de la scène est à zo tel qu'il est au focus à  $z = zi$ .

- a) Quelles sont les coordonnées images (xi,zi) d'un point objet situé en (xo,zo) pour une focale f?
- b) Si on recule le plan image à une distance  $zi + d$ , quelle sera l'expression du diamètre du cercle de flou (en fonction de zi) pour un point de la scène situé sur l'axe optique à z0? Faites un schéma.
- c) Servez-vous du résultat en b) pour expliquer l'influence de l'ouverture de la lentille sur la profondeur de champ.
- d) Au lieu de reculer le plan image comme en b), on éloigne un objet de la caméra à une distance  $z_0 + \Delta$ . On veut toutefois qu'il demeure au focus. On ajuste donc l'ouverture pour que le diamètre de flou sur le plan image soit de  $\gamma$  à cette distance. Quelle est l'ouverture?

• e) La focale, f, d'une lentille réelle et la longueur F utilisée dans le modèle de projection du sténopé, ne sont pas équivalentes. Expliquez à quoi correspond vraiment F dans le modèle de lentille mince et indiquez, s'il y a lieu, un cas où F et f sont équivalents.

## **6. Standard de caméra**

- a) Expliquer la différence au niveau du balayage des lignes entre une caméra analogique suivant le standard NTSC et une caméra à balayage progressif. Laquelle des deux serait plus utile pour mesurer le déplacement d'objets? (5 lignes maximum)
- b) En explorant le lien sur les capteurs dans les notes de cours, expliquez à quoi servent les filtres de Bayer (5 lignes maximum).
- c) Comparez le principe des capteurs CCD et CMOS (5 lignes maximum).
- 7. **Étalonnage (Calibrage)** Vous trouverez 2 fichiers dans la section *fichiers* du site web du cours, sous la rubrique *Devoir2*. Ce sont respectivement: *points-cible.txt, points-image.txt*. Il s'agit d'une cible de calibrage 3D (non-coplanaire). Les coordonnées (en *cm*) des pastilles de la cible sont fournies, dans l'ordre, dans le fichier *points-cible.txt*. De même, les coordonnées correspondantes dans le repère image sont fournies dans le fichier *points-image.txt*. À partir de ces deux fichiers de points, on vous demande:

a) de résoudre le système linéaire qui permet de calculer la matrice  $M_{3x4}$  à un facteur d'échelle près. Fournissez seulement la matrice M en vous assurant que les trois premiers éléments de la dernière ligne composent un vecteur de norme unitaire.

b) d'évaluer les *erreurs moyenne et maximum* en fraction de pixel, suite à la prévision par le modèle de la position image des pastilles de la cible. Pour chacune des pastilles, tracer sur une figure Matlab, une croix verte à la position réelle selon le fichier *points-image.txt* et ajouter une seconde croix rouge pour le point prévu par le modèle. Tracer ensuite le vecteur d'erreur à partir de la position réelle. Puisque l'erreur est assez petite, on applique généralement un facteur d'échelle à ce vecteur pour mieux le visualiser. Le même facteur d'échelle est appliqué à tous les vecteurs d'erreur. La fonction quiver de Matlab réalise cette opération automatiquement. Ainsi, on visualise mieux la distribution de l'erreur dans l'image. Vous fournissez donc seulement la figure ainsi que les erreurs moyenne et maximum.

c) d'estimer les paramètres intrinsèques et extrinsèques. Pour simplifier, supposez que l'angle  $\theta$ entre les axes *u* et *v* est de 90 degrés.

d) Sur une figure Matlab, tracer les points 3D de la cible ainsi que le repère de la caméra (les 3 axes identifiés) de la caméra. Vous pouvez utiliser la fonction plot3(x,y,z,'.') pour tracer un point en 3D et plot3([x1,x2],[y1,y2],[z1,z2]) pour tracer un segment de droite en 3D. e) d'appliquer une optimisation non-linéaire pour inclure *K1*, le premier paramètre de distorsion radiale au modèle, puis d'évaluer à nouveau les erreurs. Tracez aussi les vecteurs d'erreur comme dans le cas précédent b). Vous pouvez utiliser *lsqnonlin* de Matlab. Un guide d'utilisation est fourni avec les fichers. En observant la distribution des vecteurs d'erreur avant et après correction, que remarquez-vous?

Département de génie électrique et de génie informatique Faculté de sciences et génie Université Laval

> 8. **Homographies** - Dans la section *fichiers* du site web, vous trouverez deux images. Les fichiers portent les noms *FrancoisDeMontmorencyLavalA.bmp et FrancoisDeMontmorency-LavalB.bmp*. L'objectif est de composer une mosaïque à partir de ces deux images qui se chevauchent. Pour cela, appariez manuellement un minimum de 4 points sélectionnés dans les images. La commande Matlab *ginput* vous sera utile à cette fin. Vous remarquerez au cours de cet exercice qu'en appariant plus de points (environ 10), vous obtiendrez de meilleurs résultats. Estimez l'homographie qui vous permet de superposer l'image B sur l'image A. Pour assembler les images, vous pourrez appliquer une interpolation d'ordre 0 telle que vue en classe. On vous demande a) de fournir une image de la mosaïque obtenue en y superposant les points choisis pour l'appariement. b) Commentez la qualité de la mosaïque obtenue en variant le nombre de points appariés et leur distribution dans l'image. c) Vous observerez une frontière nette entre les deux images assemblées. Que proposez-vous pour atténuer cet effet?